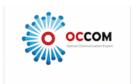

# Critical Information Summary: OPENetworks Fiber Unlimited Plan

### Information about the Service

**Service Description** 

The service is a broadband Internet service which uses the OPENetworks network and provides access to the Internet and related services, such as VoIP.

Minimum term(s)

24 months 12 months 6 months

Offer Includes

- 12/1 Speed Basic(Up to 12Mbps download speed and up to 1 Mbps upload speed).
   Upgradeable to Boost (Up to 25/5 Mbps), Boost Plus (Up to 50/20 Mbps) or Super Fast (Up to 100/40 Mbps)
- 1 IPV4 IP Address
- Unlimited Download / Upload Quota

Offer Excludes

- · Email address
- Battery backup. This means your voice and data services will be temporarily unavailable for the duration of the power outage
- Central splitter for FTTB/N in standard installations

**Offer Conditions** 

- You must be the owner of the property (or have the owner's consent) before the service is installed
- Your account must remain in credit at all times to use this service. If your account balance falls below\$0.00, your access to the Internet may be restricted
- · To use the service you require a compatible router

**Service Availability** 

OCCOM's Fiber Internet services are subject to availability and coverage.

**Fiber Speeds** 

Denoted as maximum port speed, the actual speed you can achieve could vary due to a number of factors including but not limited to the access technology type used, the performance of the local infrastructure and cabling, the number of users in your area, the equipment you use, the source and destination of content you access on the Internet. Therefore, OCCOM can NOT guarantee you will get the maximum port speed.

## Information about Pricing (All prices include GST)

**Setup Fees \$0** (24 months) **\$49** (12 months) **\$89** (6 months)

New Developments Charge

If you're in a new development and not already connected to the OPENetworks, OPENetworks may charge **\$300** to connect your premises to Fiber services. If applicable, the charge will be passed to you through OCCOM.

### Minimum Charge

|                |                                   | Total Minimum Price |                   |                  |
|----------------|-----------------------------------|---------------------|-------------------|------------------|
| Monthly Charge | Speed Boost                       | 24 months<br>term   | 12 months<br>term | 6 months<br>term |
| \$ 56.88       | Basic<br>(Up to 12/1 Mbps)        | \$ 1,365.12         | \$ 731.56         | \$ 430.28        |
| \$ 69.88       | Boost<br>(Up to 25/5 Mbps)        | \$ 1,677.12         | \$ 887.56         | \$ 508.28        |
| \$ 89.88       | Boost Plus<br>(Un to 50/20 Mbns)  | \$2,157.12          | \$1,127.56        | \$628.28         |
| \$ 109.88      | Super Fast<br>(Up to 100/40 Mbps) | \$ 2,637.12         | \$ 1,367.56       | \$ 748.28        |

Charges quoted above are for OPENetworks Fiber services. Additional fees may apply when bundling with a voice service.

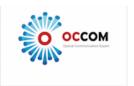

**Termination Charge** 

\$199.00

**Relocation Charge** 

\$99.00

If there is no OCCOM Fiber coverage at your new address, we will offer to provide you with an ADSL service. If you accept our ADSL offer, we will waive the early termination charge. Otherwise, standard termination charges will apply.

**Additional Charges** 

Additional/other charges may apply.

## **Billing Information**

**Billing Date** 

Your bill is charged on the same date each month and is the service Activation Date (for example 11th May, 11th June, 11th July etc...).

**Service Activation Date** 

The service Activation Date is the date that your service is activated by network carriers.

**First Bill Charges** 

Your first bill will include:

- 1. Full monthly charge from when the service was activated until the next Billing Date
- 2. Setup fee and modem fee (if applicable)
- 3. Any other additional charges for non-recurrent items used during that billing period

**Payments** 

- 1. Accepted credit cards: Visa and Mastercard. Accounts paid with an credit card will incur a surcharge of 3% (incl. GST) of the debited amount when we debit the card.
- 2. \$1 surcharge per transaction for Direct Debit

## Other Information

#### Installation

Standard Fiber installations are completed without charge to you.

A Standard Installation includes on-site installation by OPENetworks. It does not include any cabling that doesn't directly relate to the installation of the Fiber equipment; A General Power outlet (GPO) is NOT included.

You must make your property (both inside and outside) available to the contractor for the works they are required to perform.

Upon completion of the works you will be asked to sign acknowledging acceptance of the installation.

If your installation is non-standard, OPENetworks will discuss and obtain your agreement to any additional charges before starting the work and these charges will appear on your OCCOM bill.

#### Customer Service contact details

Our Customer Service staff can be contacted by:

Email - support@occom.com.au

Phone – 02 8005 3937 (9am and 5pm AEST Monday to Friday)

Fax - 02 9012 0328

Mail - 505/15 Orion Road, Lane Cove West NSW 2066

You may also make a complaint directly to Customer Relations, a specialist complaint resolutions team, by:

Email - Escalation@occom.com.au

Fax - 02 9012 0328

http://occom.com.au/en/about/

## How to access our dispute resolution process

Either use the Residential Customer Service Contact Details above or submit your concerns via <a href="http://occom.com.au/en/about/customerfeedback">http://occom.com.au/en/about/customerfeedback</a>

#### TIO contact details

At OCCOM, we pride ourselves in delivering superior customer service. However, if you have exhausted all avenues for resolving your complaint within OCCOM and if you are still not satisfied with the remedies suggested, you can contact the Telecommunications Industry Ombudsman (TIO) by phone on **1800 062 058**.

For full contact details, visit: http://www.tio.com.au/about-us/contact-us

The above information is based on the standard service offering and is only a summary. On occasion, OCCOM may run special promotions which include additional discounts or other benefits. Where this document has been supplied as part of a special promotion, please refer to the original promotional description for any variations to the above.